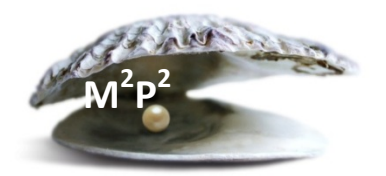

## **What should you do if you notice that there is something missing on the signed informed consent document?**

You are reviewing the informed consent document and notice that something is missing. Maybe one of the signatures is missing a date or the printed name. Maybe the patient forgot to initial all the correct places in the optional studies section of the document. What should you do?

- Step 1: Obtain the original signed consent document from the medical record.
- Step 2: Have the individual who needs to complete the missing information add the information and then date and initial the new entry. Note: for patients this should be the next time they are at NIH.
- Step 3: Take the updated original signed consent document to medical records with a cover memo requesting that this version be re-scanned into CRIS. That's it!

This is not a situation that requires re-consenting, but rather updating the existing record. Please *do not* re-consent the patient.